## 【申請⽤総合ソフトを利⽤した供託申請】 作成⽇2011年12⽉20⽇(⽕)

※本手続きが利用できるのは、2012年1月10日からです。

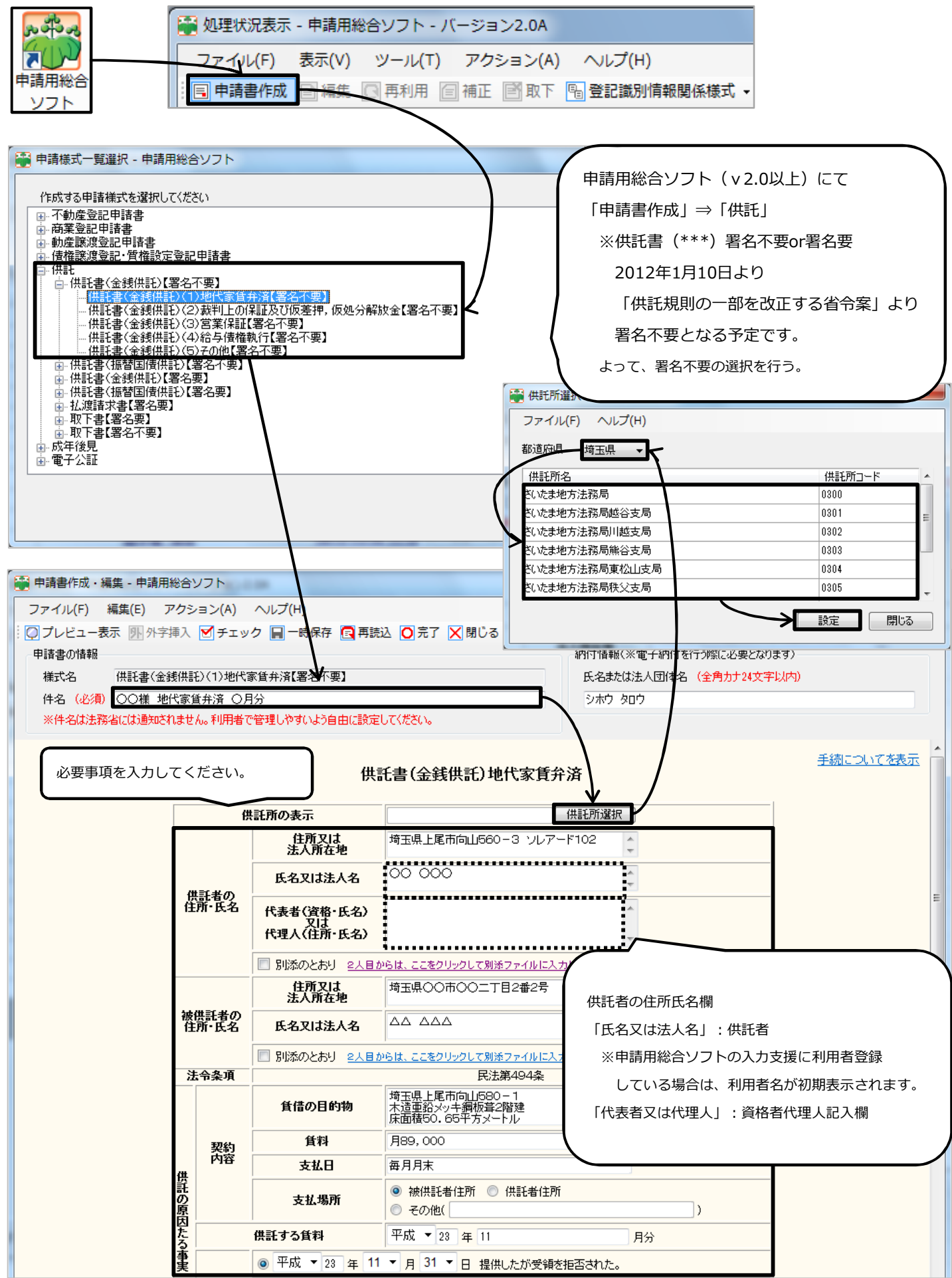

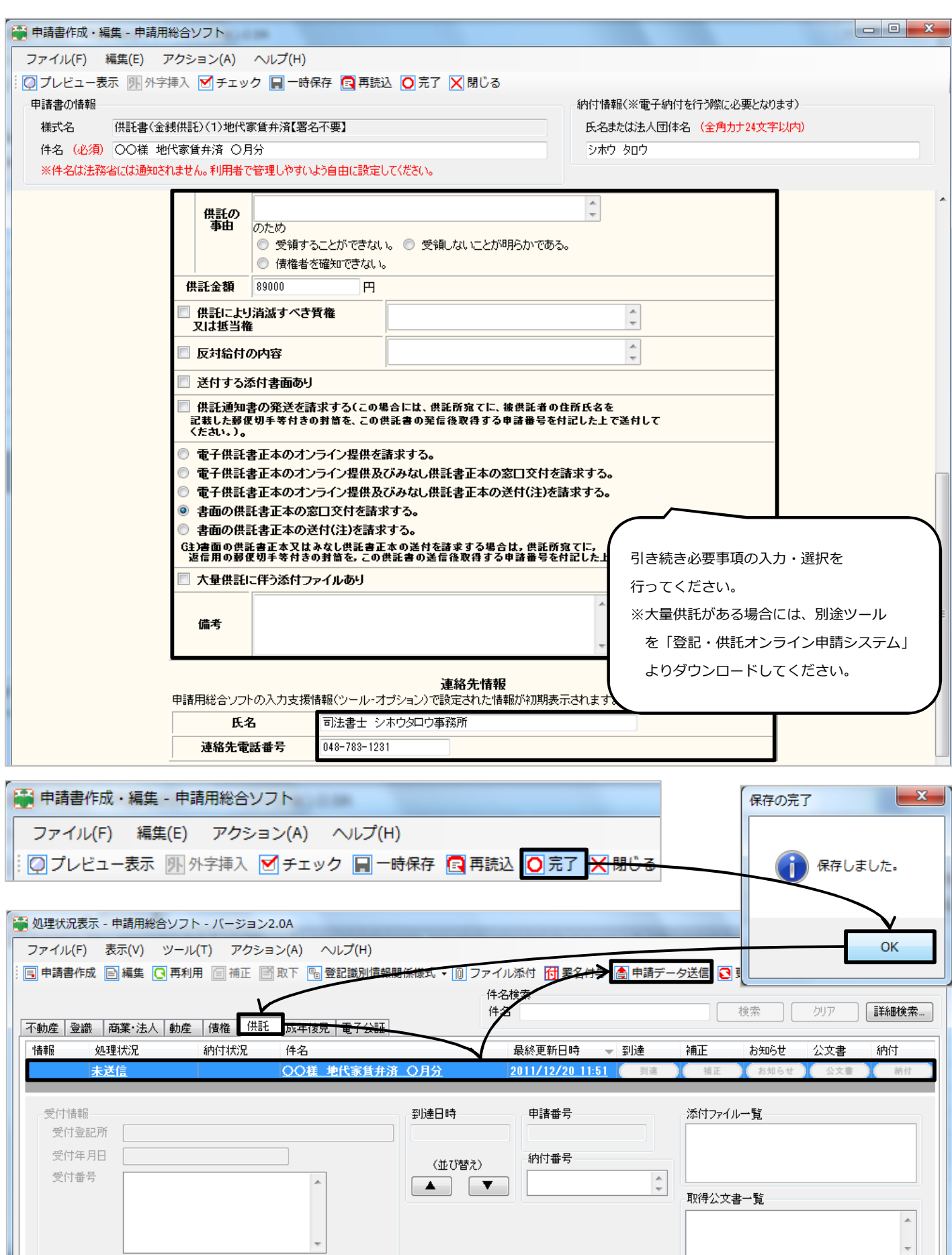

全部で1件あります。

Bell Computer System TEL:048-783-1231 担当: 高尾 周太郎